広島県道路交通法施行細則の一部を改正する規則をここに公布する。

平成22年3月17日

広島県公安委員会

## 委員長 水 野 勝

## 広島県公安委員会規則第4号

## 広島県道路交通法施行細則の一部を改正する規則

広島県道路交通法施行細則(昭和35年広島県公安委員会規則第15号)の一部を次のように 改正する。

第6条第2項中「第49条の2第5項」を「第49条の5」に改める。 別表第1に次のように加える。

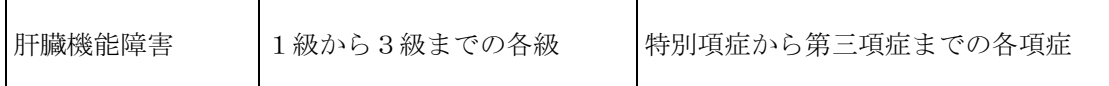

別表第225の2の項の次に次のように加える。

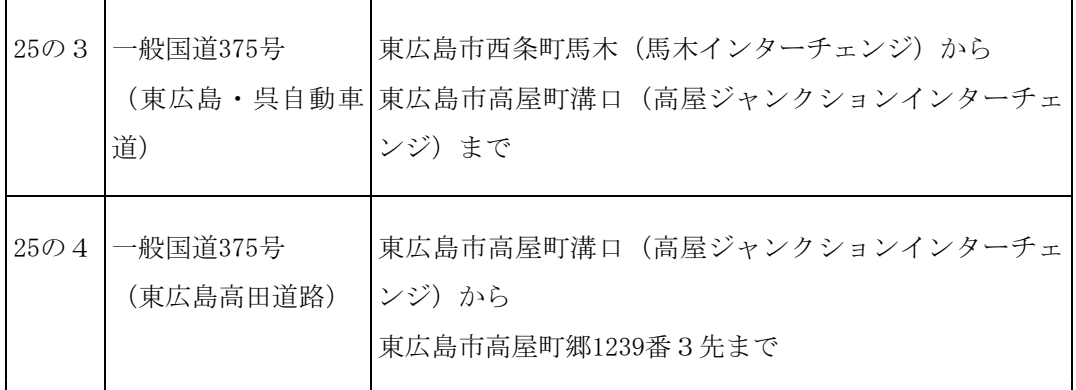

別表第230の項中「山県郡北広島町有田字河本670番先」を「安芸高田市八千代町勝田134 3番2先」に改め、同表31の項の次に次のように加える。

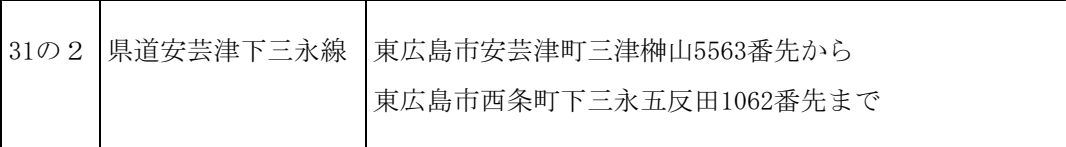

別表第234の項の次に次のように加える。

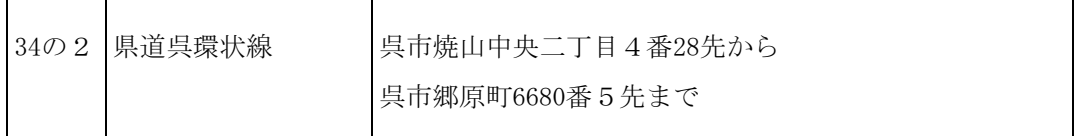

別表第245の項中「廿日市市下平良1317番17先」を「廿日市市下平良二丁目1番44先」 に、「廿日市市串戸六丁目29番7先」を「廿日市市串戸六丁目1番1先」に改め、同表48の 項の次に次のように加える。

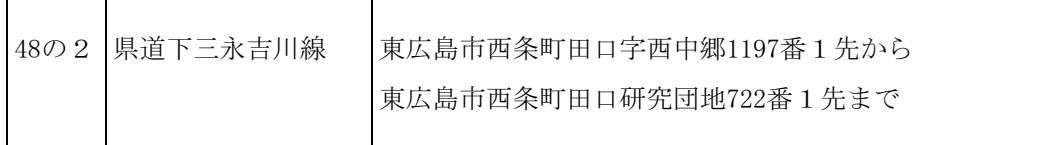

別表第269の項の次に次のように加える。

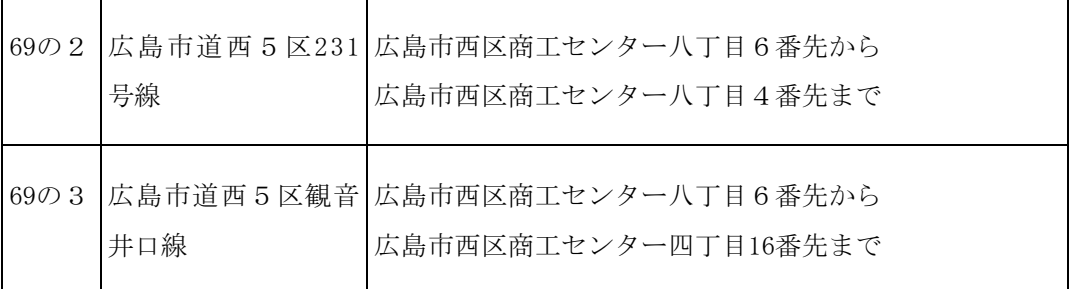

別表第2中79の8の項を79の9の項とし、79の7の項を79の8の項とし、79の6の項を79 の7の項とし、同表79の5の項中「広島市安佐南区沼田町大字伴字笹ケ益2187番17先」を 「広島市安佐南区沼田町伴2187番17先」に改め、同項を同表79の6の項とし、同表79の4の 項中「広島市安佐南区沼田町大字伴字笹ケ益2187番17先」を「広島市安佐南区沼田町伴2187 番17先」に改め、同項を同表79の5の項とし、同表中79の3の項を79の4の項とし、79の2 の項を79の3の項とし、79の項の次に次のように加える。

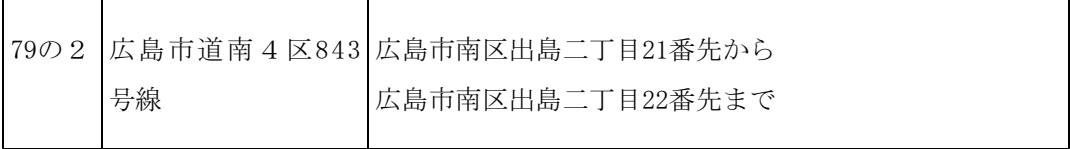

別表第279の9の項の次に次のように加える。

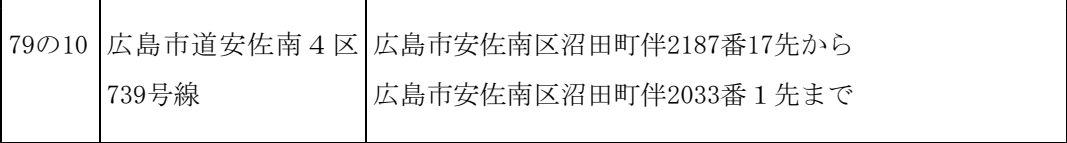

別表第282の2の項の次に次のように加える。

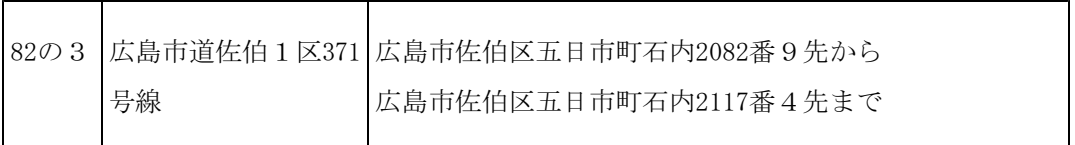

附 則

この公安委員会規則は、平成22年4月1日から施行する。ただし、第6条第2項の改正規 定は、同年4月19日から施行する。